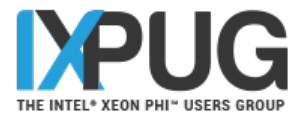

# Scaling and optimization results of the real-space DFT solver PARSEC on Haswell and KNL systems

Kevin Gott<sup>1\*</sup>, Charles Lena<sup>2</sup>, Ariel Biller<sup>3</sup>, Josh Neitzel<sup>2</sup>, Kai-Hsin Liou<sup>2</sup>, Jack Deslippe<sup>1</sup>, James R Chelikowsky<sup>2</sup>

 $1$  NERSC, Lawrence Berkeley National Laboratory

<sup>2</sup> University of Texas at Austin

<sup>3</sup> Weizmann Institute of Science

### Motivations: Quantum mechanics applied to materials

l IG

- Quantum mechanics can provide true electronic structure.
- Electronic structure often provides characteristics, properties & behavior.
- This method allows users to seek specific characteristics, properties, and behavior. Computational design of materials.

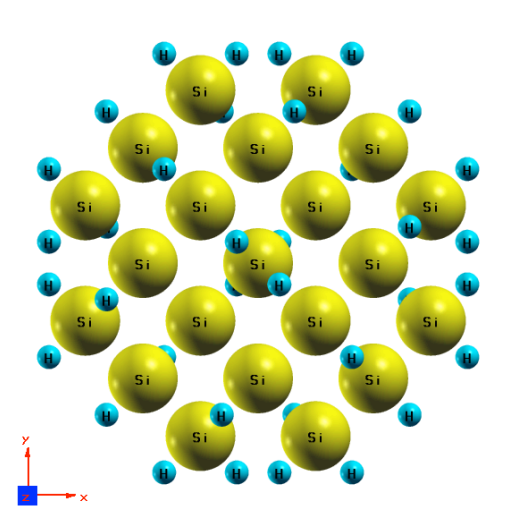

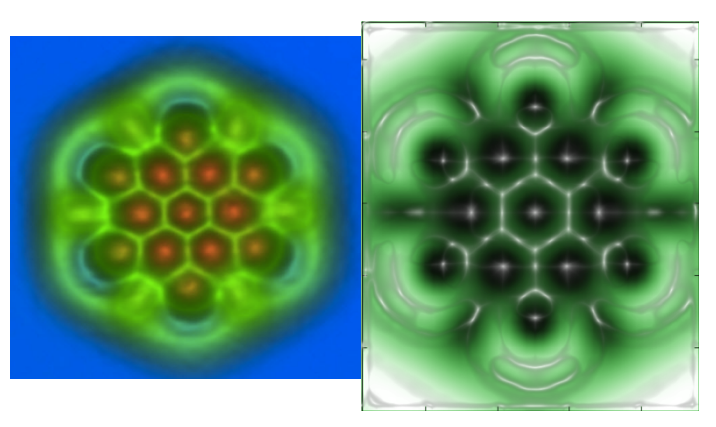

Non-contact AFM for hexabenzocoronene: (L) Measured (Science 9/12/2012), (R) Simulated using PARSEC, and colorized

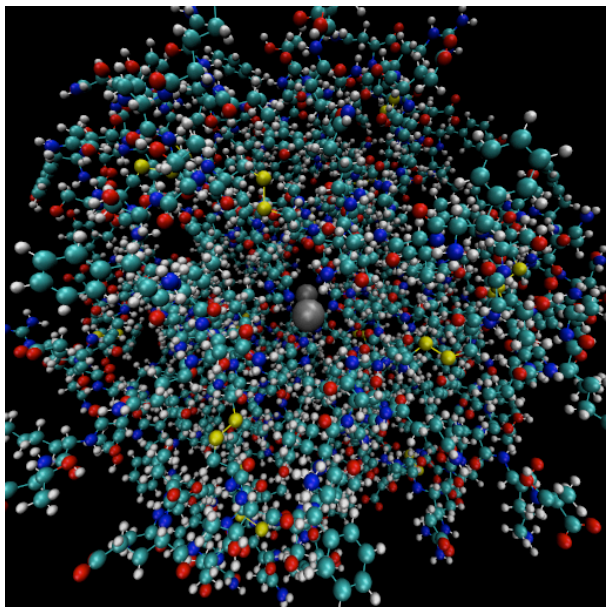

# Real space density functional theory (DFT) with pseudopotentials.

- Approximate exchange correlation  $w/$  local density approximation
- Pseudopotentials -- only solve for valence electrons
- Simplify many body wave equation ==>  $O(N_{elec}^3)$  ground state based only on an effective potential (the electronic density)
- Resulting nonlinear eigenproblem with Hamiltonian:

Governing Equations: Kohn-Sham Equations

$$
\left[-\frac{1}{2}\nabla^2 + V_H\left[\rho(\mathbf{r})\right] + V_{ion}\left[\rho(\mathbf{r})\right] + V_{xc}\left[\rho(\mathbf{r})\right]\right]\psi_i(\mathbf{r}) = \lambda_i\psi_i(\mathbf{r})
$$

$$
\rho(\mathbf{r}) = 2\sum_{i}^{N_{occ}}\left|\psi_i(\mathbf{r})\right|^2
$$

### PARSEC – Pseudopotential Algorithms for Real Space Electronic Calculations

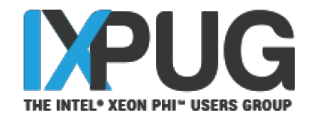

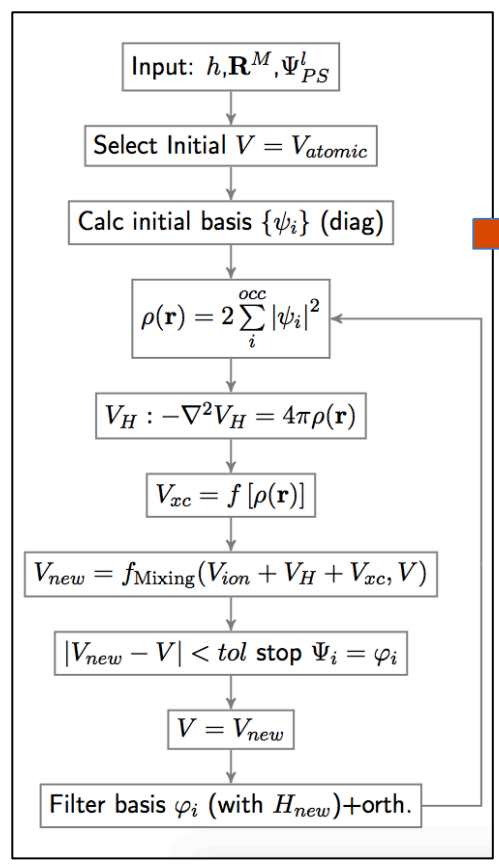

Real space DFT solver using Fortran Task-based, fine-grained algorithm Data/Task dependency = massive parallelism **(Better performance on exascale)** 

Uses a tasked vectorwise Hamiltonian

"Iterate, roughly in this order":

- Sync wavefunction data (for stencils)
- Perform sparse matrix-vector product
- Advance to next wavefunction

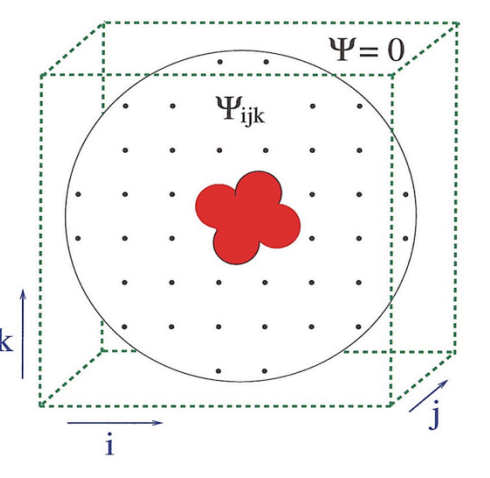

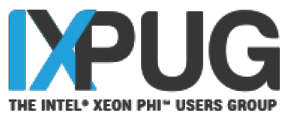

### Subspace Iteration & Important Details

**FLTR**: degree *m* Chebyshev polynomial filtering of Psi through recursion **ORTH:** orthonormalization of Psi[:,1:s]

**PROJ:** projection of orthonormal basis **DCMP**: eigendecomposition of quotient matrix **UPDT:** vectors to correct the orthonormal basis

PROJ, DCMP, and UPDT form a Rayleigh-Ritz process

$$
\mathbf{X}_{k+1} = \frac{2\sigma_{k+1}}{e} (\mathbf{H} - c\mathbf{I}) \mathbf{X}_{k} - \sigma_{k+1} \sigma_{k} \mathbf{X}_{k-1}
$$
\n
$$
\psi_{k}^{\perp} = \psi_{k} - \sum_{j=1}^{k-1} \frac{\langle \psi_{j}^{\perp}, \psi_{k} \rangle}{\langle \psi_{j}^{\perp}, \psi_{j}^{\perp} \rangle} \psi_{j}^{\perp}
$$
\n
$$
G_{ij} = \psi_{i}^{\ast} H \psi_{j}
$$
\nhasis

\n
$$
GW = DW
$$

 $\Psi = \psi W$ 

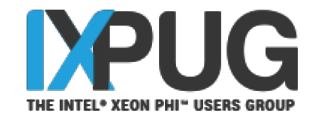

## Overview of FLTR kernel workflow

Algorithm 2: Scaled Chebyshev filtering algorithm from PARSEC. **Input:**  $V \in \mathbb{R}^{N \times s}$ ,  $H : \mathbb{R}^N \to \mathbb{R}^N$ , Chebyshev polynomial order m, lowest bound  $a$ , lower bound  $a<sub>L</sub>$ , upper bound  $b$ **Output:** Filtered V allocate blk comm. buffers  $// a_L = a$  in nonscaled vers.  $n_{blk} = s/blk; \ \kappa(1:m) = n_{blk}/m; \ e = (b-a)/2; \ e_{rp} = 2/e;$  $c = (b + a)/2; \ \sigma = e/(c - a_L); \ \sigma_1 = \sigma;$  $\sigma_{ei} = \sigma_1/e$ ;  $\sigma_2 = 0$ ; vk = 1 - blk; Aligned fastmem allocate  $V_{\{1\}}, V_{\{2\}}, V_{\{3\}} \in \mathbb{C}^{N \times blk}$  do  $k_m = 1, m$ do  $\kappa_{block} = 1$ :  $\kappa_{k_m}$  $vk = vk + b\ddot{k}$ ; iteratively prime blk buffers  $V_{\{1\}} = V_{vk:vk+blk-1};$  $V_{\{2\}} = H(V_{\{1\}}, \text{buffers});$  $V_{\{2\}} = (V_{\{2\}} - c * V_{\{1\}}) * \sigma_{ei};$ do  $i = 2$ , pm $(k_m)$  // each degree is dictated by the pm array iteratively prime blk buffers:  $V_{\{3\}} = H(V_{\{2\}}, \text{buffers}); \sigma_2 = 1/(2/\sigma_1 - \sigma);$  $V_{\{3\}} = (V_{\{3\}} - c * V_{\{2\}}) * e_{rp};$  $V_{\{3\}} = V_{\{3\}} - \sigma * V_{\{1\}};$  $V_{\{1\}}=V_{\{2\}};$  $V_{\{2\}} = V_{\{3\}} * \sigma_2;$  $\sigma = \sigma_2$ ;  $V_{vk:vk+blk-1} = V_{\{2\}}$  $sigma = e/(c - a_L)$ 3.1 cleanup buffers;

$$
\mathbf{X}_{k+1} = \frac{2\sigma_{k+1}}{e} (\mathbf{H} - c\mathbf{I}) \mathbf{X}_{k} - \sigma_{k+1} \sigma_{k} \mathbf{X}_{k-1}
$$

- Hamiltonian **H** sparse matrix-vector product
- **X** block of subspace
- **H** was redesigned for OpenMP Taskbased stencil operations, designed for massive parallelism for extremely large systems.

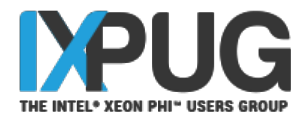

# Overview of OpenMP tasked workflow

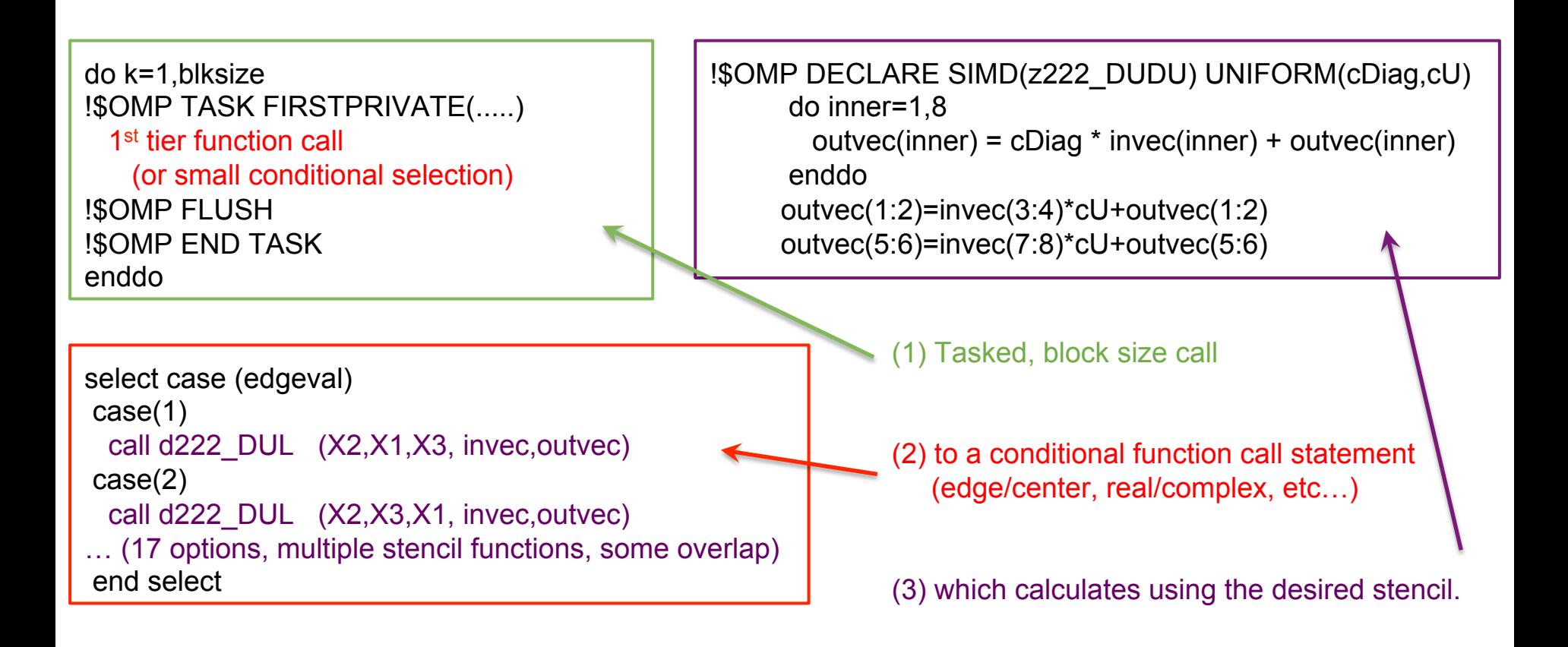

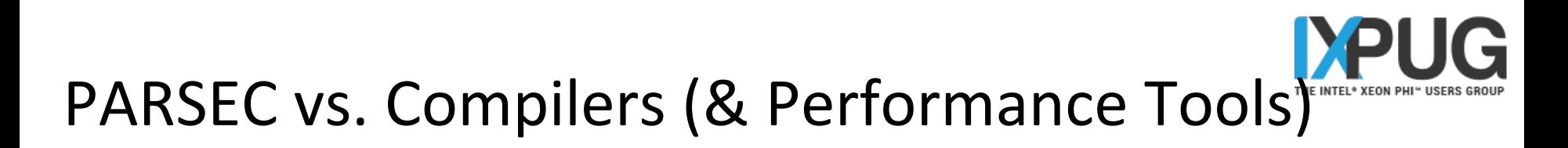

(1) ASSUME\_ALIGNED gave substantial speedup in FLTR functions, (allowed AVX512 vectorization), despite optrpt stating the alignment statement was disregarded.

```
subroutine d222 DUL(cDiag,cU,cL,invec,outvec) !{{{
!$OMP DECLARE SIMD(d222 DUL) UNIFORM(cDiag.cU,cL)
PARAMETER DEFINITION
!DIR$ ASSUME_ALIGNED invec: 64 
!DIR$ ASSUME_ALIGNED outvec: 64
    do inner=1,4 
      outvec(inner+shft) = cDiag * invec(inner+shft) + outvec(inner+shft) 
      outvec(inner) = cU * invec(inner+shft) + outvec(inner) 
     outvec(inner) = cDiag * invec(inner) + outvec(inner) outvec(inner+shft) = cL * invec(inner) + outvec(inner+shft) 
    enddo 
end subroutine d222 DUL !}}}
```
(2) Misplaced ITAC global constants (COMMON block) library had a similar effect.

> #ifdef ITAC include 'VT.inc' include 'vtcommon.inc' #endif include 'vtcommon.inc'

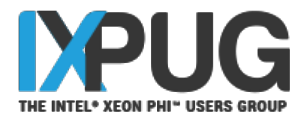

# PARSEC Hyper-threading Performance

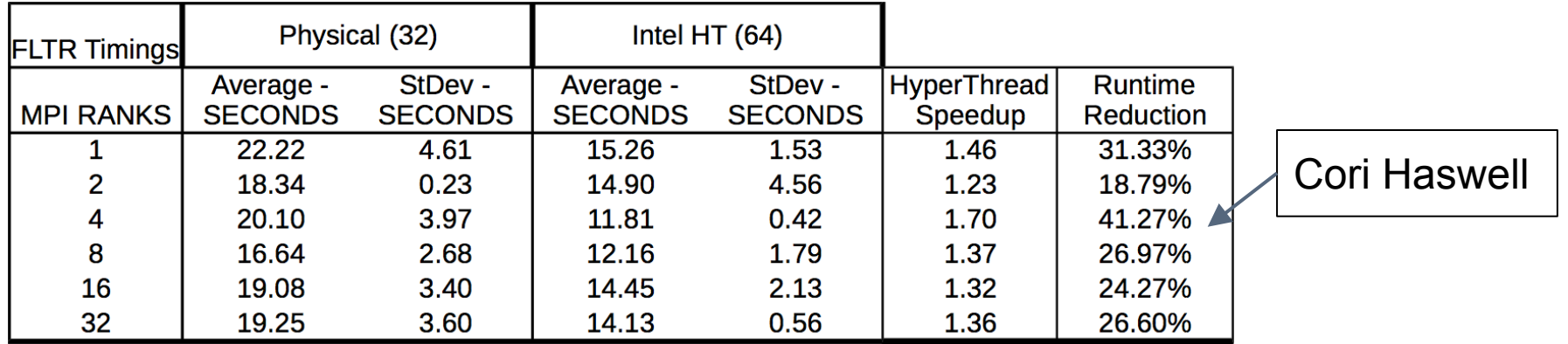

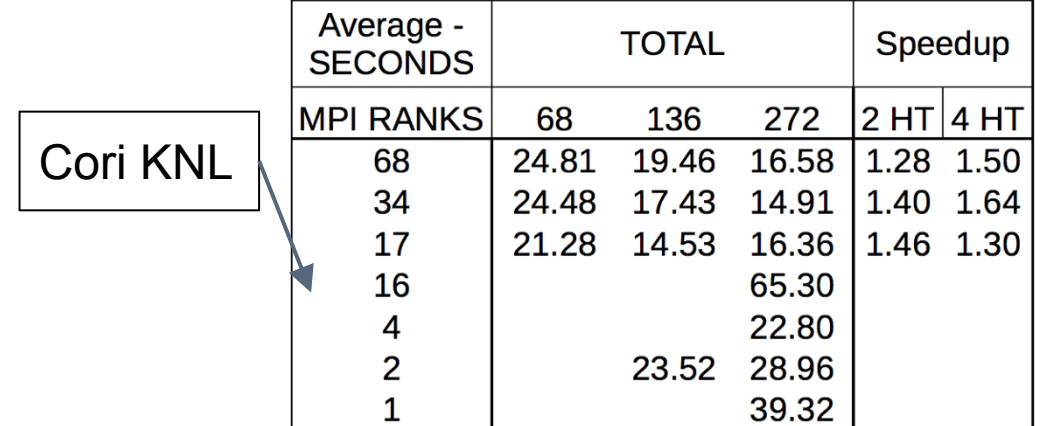

PARSEC shows good hyper-threading performance on both Haswell and KNL.

Results from APS March Meeting 2017 simulating a Silicon nanocluster.

## KNL and Work Throughput

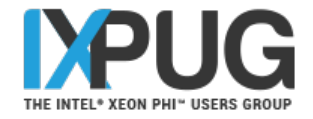

When utilizing appropriate algorithms, the primary efficiency hurdle is supplying the appropriate amount of computing power for a given problem size or vice versa.

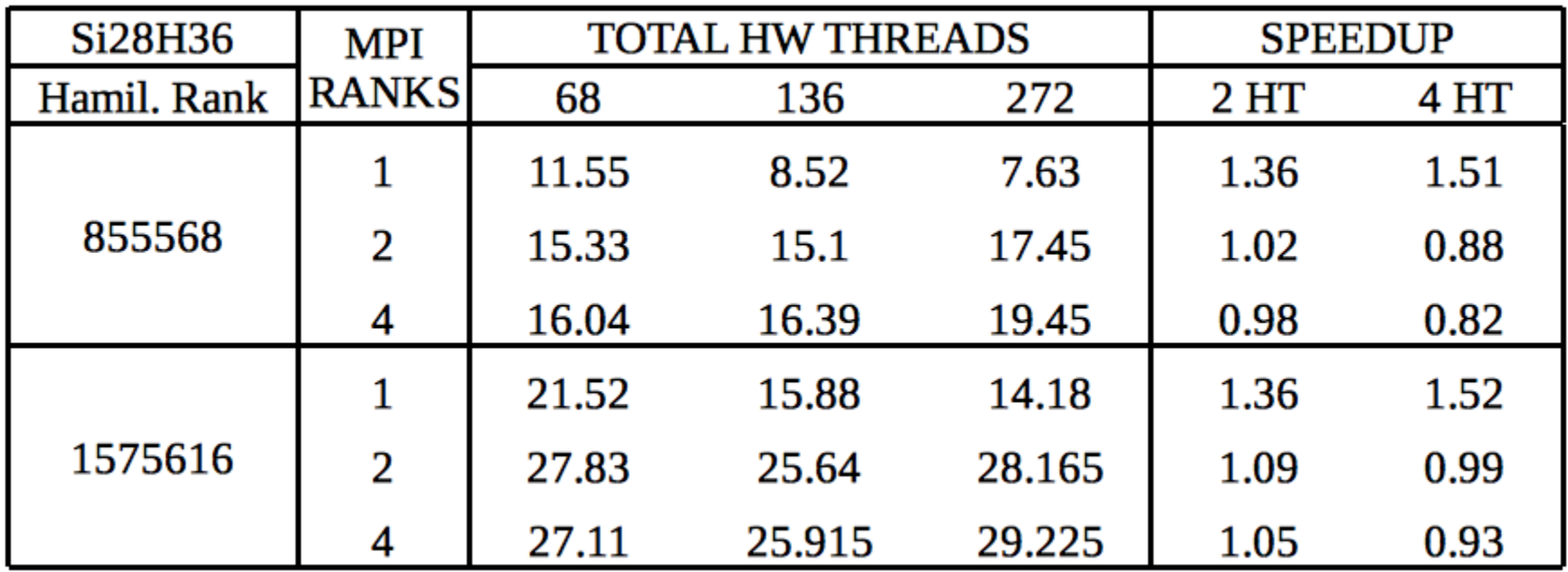

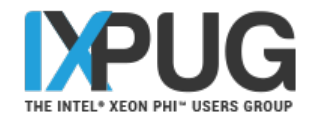

## Motivations of the Force Update

$$
F_a^{\alpha} = \int \rho(\mathbf{r}) \frac{\partial V_{\text{loc}}(r_a)}{\partial r_a^{\alpha}} d^3 r + 2 \sum_{n,lm} \langle \Delta V_{lm}^a \rangle G_{n,lm}^a \frac{\partial G_{n,lm}^a}{\partial r_a^{\alpha}} - \frac{\partial E_{i\text{-}i}}{\partial R_a^{\alpha}}.
$$
  
Local Forces

- Forces are a **critical output parameter** and a **method of comparison** while testing.
- Previously **entirely unthreaded & poorly optimized** (other kernels took precedence).
- Want to implement in a way that **allows for future changes** (e.g. higher-order forces).
- Expected to take comparatively **negligible amount of time**, but:
- At large numbers of atoms or in complex systems, **becomes prohibitively expensive**.
- Can be substantially improved with **extreme parallelism practices on KNL**.

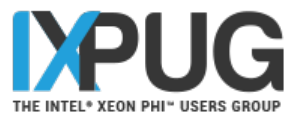

# Original Non-Local Force Calculation

Original Force Pseudocode:

do type do atom calc A & B reduceAll A & B to master calc  $\triangle$ force = f(A&B) on master store force on master end atom end type

### **Important Features**

- ➢ **Each atom done completely** due to size of A & B (30000 reals each at least, much higher with more complex features) vs. size of force (3 reals).
- ➢ **Math includes ∑A \* ∑B**, so both sums are completed and sent to the master rank and remaining work is done there.
- ➢ **Synchronized work**: Each atom is done one at a time.
- ➢ **Sparse work**: Physical space is split along ranks, so for a typical distribution, most ranks do not have data to contribute to each atom.

#### Non-local Force Calculation Loop Changes THE INTEL<sup>®</sup> XEO Old loop New loop eigencount = elec\_st%eig(irp,kplp,jj)%nec Module variables  $dwf(1:eigencount) = 8$ stored locally. do ist = 1, elec  $st\%$ eig(irp,kplp,jj)%nec elec\_st%eig(irp,kplp,jj)%wf(mg,1:eigencount) do i =  $|^{*}|$  + 1,  $|p^{*}|p$ do  $i = |^{*}| + 1$ ,  $|p^{*}|p$ Loops and arrays  $do$  i = 0,3  $do$  ist = 1, eigencount reordered. tvywd(ist,j,irp,kplp,i,isp) =  $8$ vywf(ist,i,irp,kplp,isp) =  $8$ Array broken into tvywd(ist,j,irp,kplp,i,isp) & vywf(ist,i,irp,kplp,isp) & two arrays. + vylmd(j,m,i-l\*l) \* & + vylmd $(m,i-l^*l,0)$  \* dwf(ist) & elec\_st%eig(irp,kplp,jj)%dwf(mg,ist) & \* rsymm%chi(irp,itran) \* p\_pot%ekbi(lp,ity) 3-size dimension \* rsymm%chi(irp,itran) unrolled.  $div\_proj(ist, i, irrp, kplp, isp, 1) = 8$  div\_proj(ist,i,irp,kplp,isp,1) & Combined with + vylmd $(m,i-l^*l,1)$  \* dwf(ist) & another loop. \* rsymm%chi(irp,itran) **...**

# Improved Non-local Force Calculation

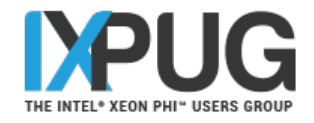

do type BUILD COMMS: MPI\_COMM\_SPLIT(atom, rank\_has\_data) !\$OMP DO do atom if comm(atom) = MPI\_COMM\_NULL, cycle calc A & B reduceAll(comm(atom), A) calc  $\triangle$ force = f(A&B) reduceAll(comm(atom), ∆force) store locally with master of comm(atom) end atom !\$OMP END DO end type reduceAll(world, ∆force) do atom calc force = force + ∆force on master end atom

### **Key Changes**

- ➢ **Implemented THREAD\_MULTIPLE**.
- ➢ **Atom loop is threaded**, allowing multiple atoms to be solved simultaneously.
- ➢ Preemptively create an **array of comms**, one for each atom, that allow mpi ranks without data to move to the next atom.
- ➢ **Final storage** on the master is performed **outside the main calculation loop**.
- $\triangleright$  For larger problems (with # of atoms  $\triangleright$  max MPI comms): Added **an additional loop to create and free comms** using large atom batches.

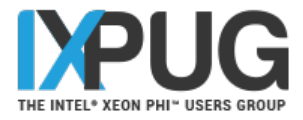

# Threading Comparison (VTune)

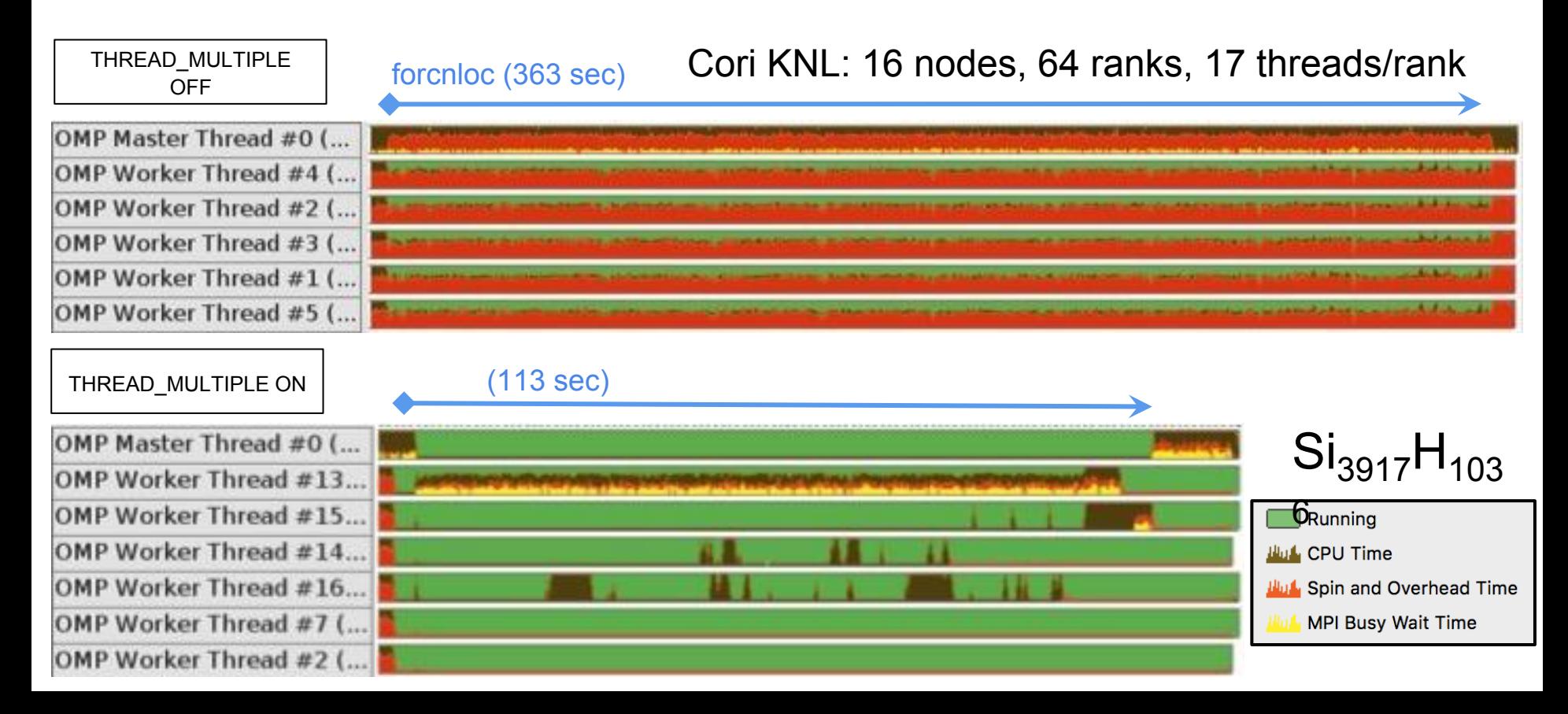

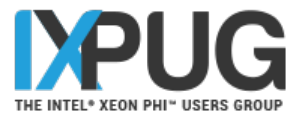

### Non-Local Force Scaling Results

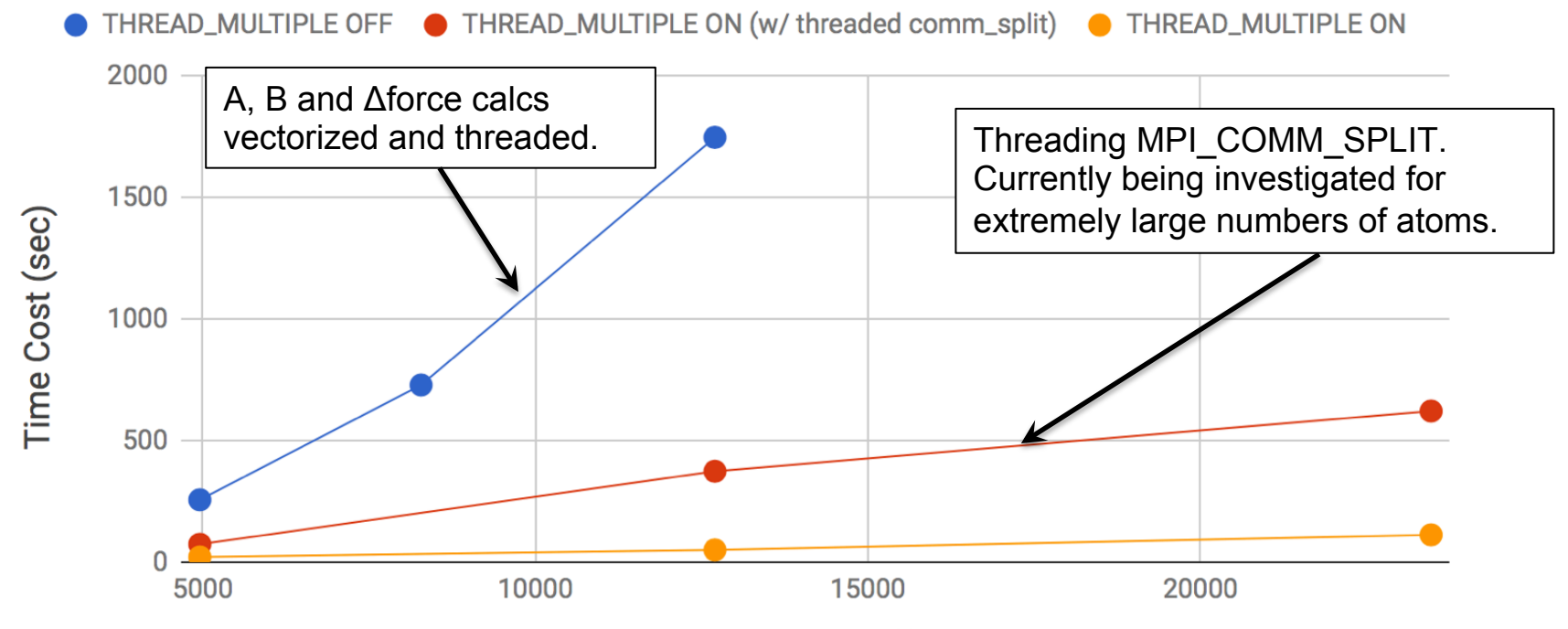

 $#$  of Atoms  $(-)$ 

 5k atoms: Stampede2 KNL w/ 16 nodes, 64 ranks, 17 threads/rank 8k atoms: Stampede2 KNL w/ 32 nodes, 128 ranks, 17 threads/rank 13k atoms: Stampede2 KNL w/ 64 nodes, 256 ranks, 17 threads/rank 23k atoms: Stampede2 KNL w/ 256 nodes, 512 ranks, 34 threads/rank

## Acknowledgements

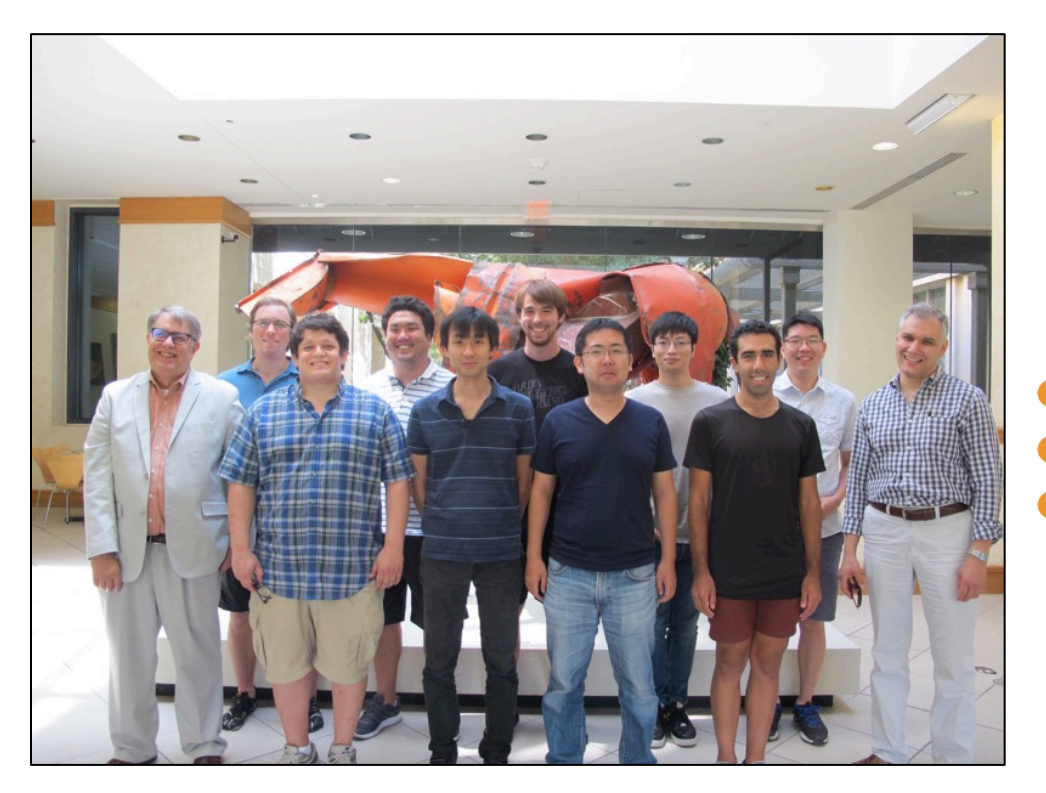

The CCM Team at University of Texas, Austin

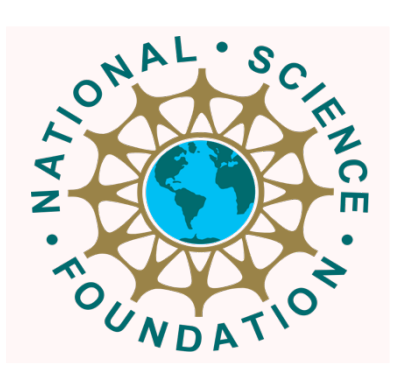

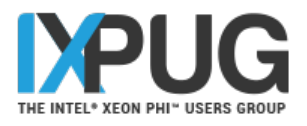

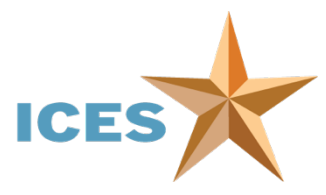

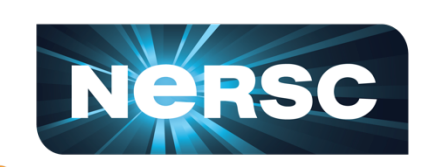

THE UNIVERSITY OF **TEXAS AT AUSTIN** 

**CENTER FOR** COMPUTATIONAL MATERIALS

**CCM** 

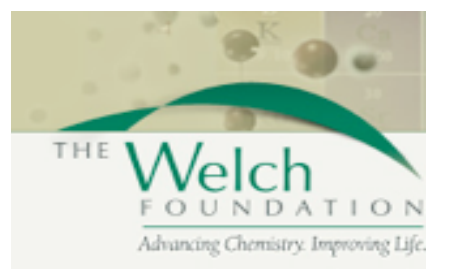

TACC

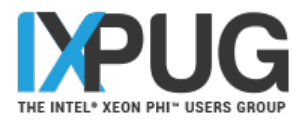

### Extra Slides

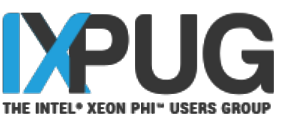

# Threaded MPI COMM SPLIT Methodology

### !\$OMP PARALLEL DO DEFAULT(NONE)&

```
do thread = 1, omp threads
 do atomsubset = 1, atomsperthread
   iat = calc subset index( thread, atomsubset)
   ja = calc global index( thread, atomgroup, atomsubset, type )
   if (has data(ja)) then
    call MPI_COMM_SPLIT(commworld(thread), 1, 0, comm(iat), err)
    rank has data = 1						else	
    call MPI_COMM_SPLIT(commworld(thread), MPI_UNDEFINED,
```
0, comm(iat), err)

### !SOMP END PARALLEL DO

- Each **thread gets a duplicate** of **MPI\_COMM\_WORLD** to simultaneously communicate through.
- Requires a **thread loop & subset loop** to properly index the atom.
- **Key = 1: has data**, add your rank to this atom's comm.
	- **Key = MPI\_UNDEFINED**: has no data, build a MPI\_NULL\_COMM.
- **Currently, serial runs faster than threaded.**

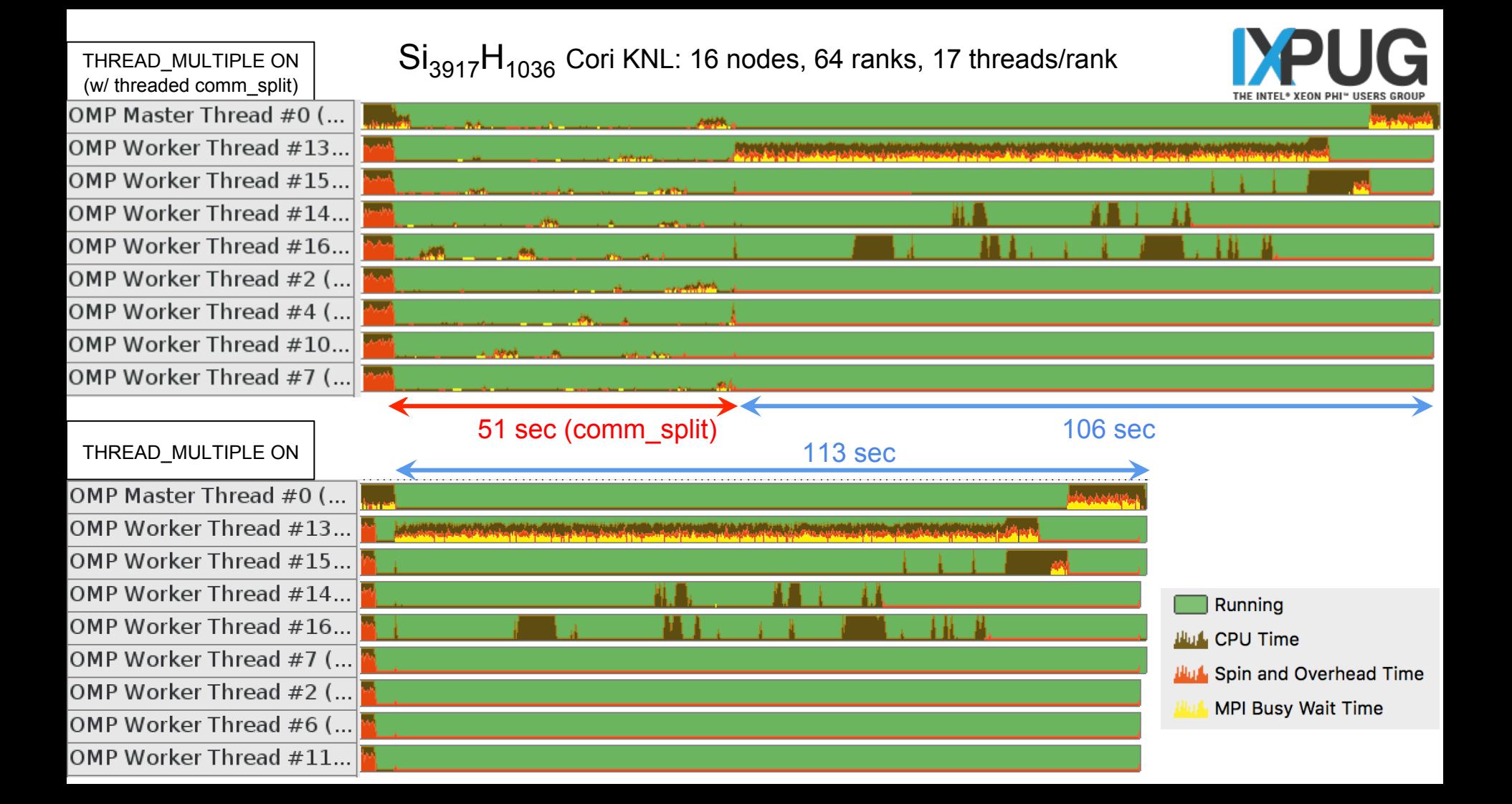